Subject: unable to create new filters Posted by [juliocoll](https://openmolecules.org/forum/index.php?t=usrinfo&id=978) on Tue, 12 Sep 2023 17:02:10 GMT [View Forum Message](https://openmolecules.org/forum/index.php?t=rview&th=688&goto=2008#msg_2008) <> [Reply to Message](https://openmolecules.org/forum/index.php?t=post&reply_to=2008)

I am adding one "ADV, nM" column to 9 dwar files provided with several [slider] filters.

- Five of 9 files allowed me to include the new filters without problems, but an "uncaught exception:-1" stops now any further filter addition (example LolCE100C8.dwar).

- Three of the 9 refuse the new slider (example workc1100C1.dwar).

- One of the 9 shows the filter list after adding the 4 filters and allows to create new filters (example sglt1-100C13.dwar)

I tried to rebuild the dwar files from initial data, change the column alias, eliminated empty rows and/or changed in every possible way the existing filters (enable, disable, reset,remove) but cannot progress beyond the Edit/New Filter/Uncaught Exception:-1.....

Any ideas to understand and/or solutions to try this issue? Thanks for your attention julio

File Attachments

1) [- vkorc1.100C1.dwar](https://openmolecules.org/forum/index.php?t=getfile&id=758), downloaded 246 times 2) [sglt1-100C13.dwar](https://openmolecules.org/forum/index.php?t=getfile&id=759), downloaded 250 times 3) [LolEC100C8.dwar,](https://openmolecules.org/forum/index.php?t=getfile&id=761) downloaded 253 times

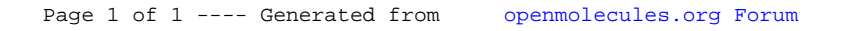